# **CONTENTS**

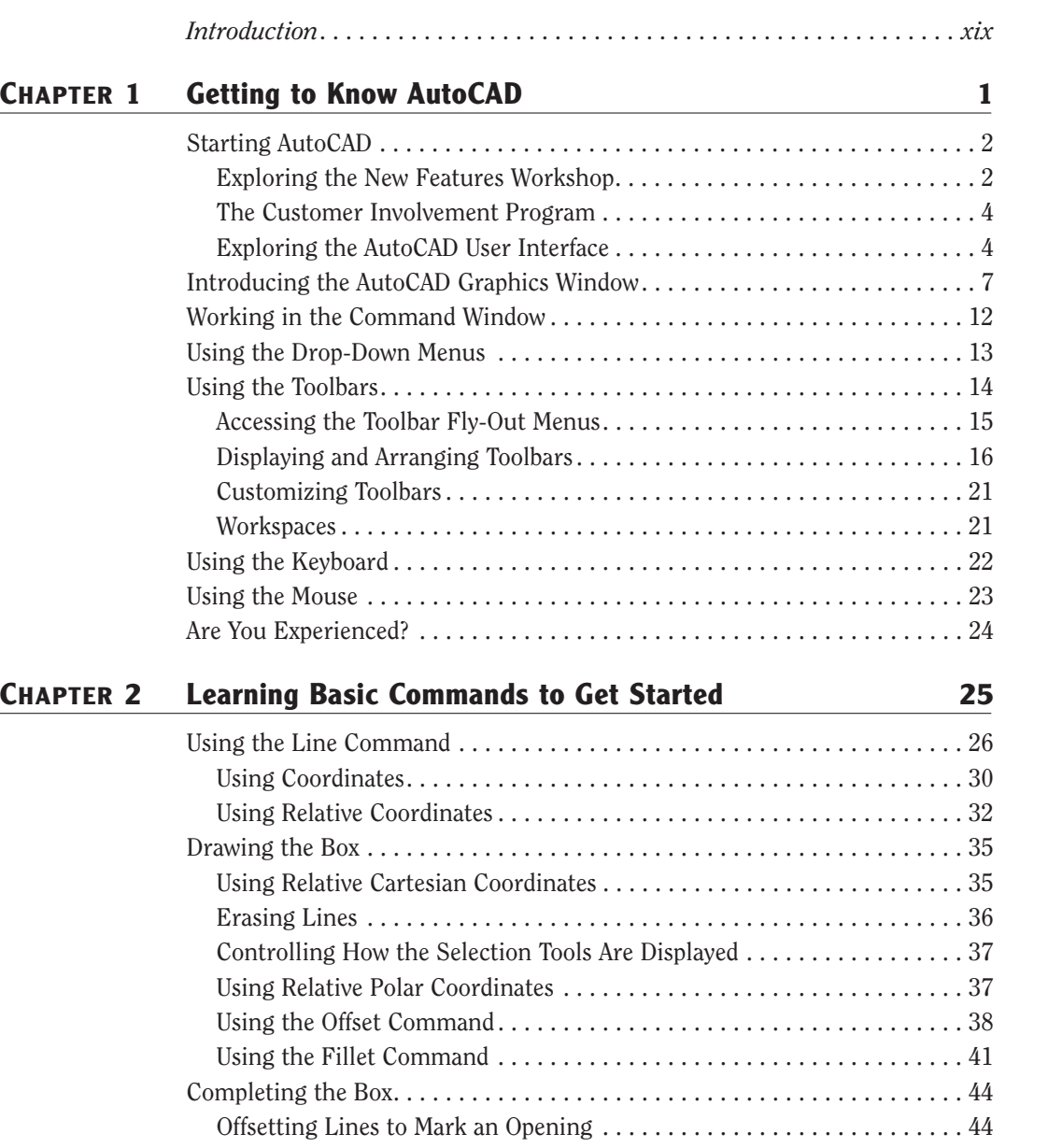

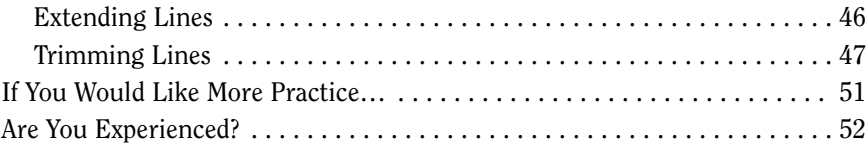

## **CHAPTER 3 Setting Up a Drawing 53**

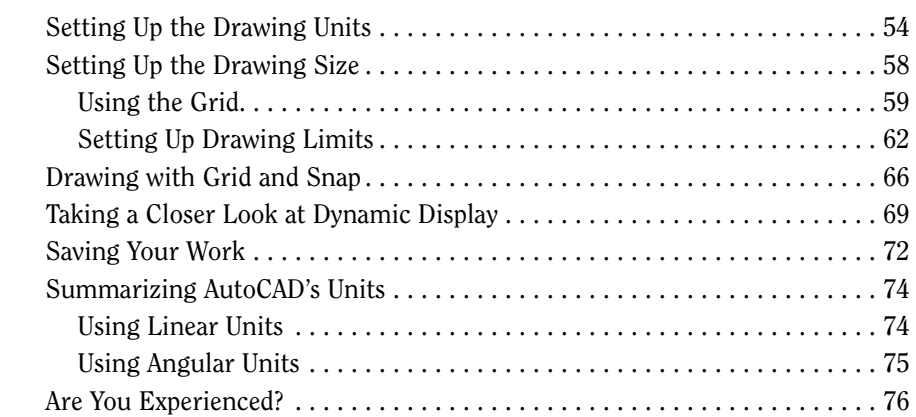

### **CHAPTER 4 • Gaining Drawing Strategies: Part 1**

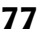

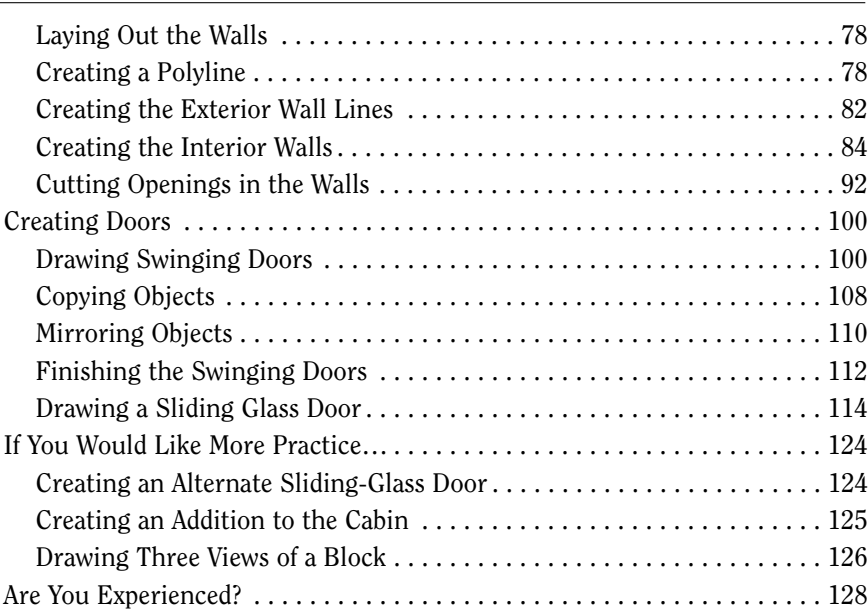

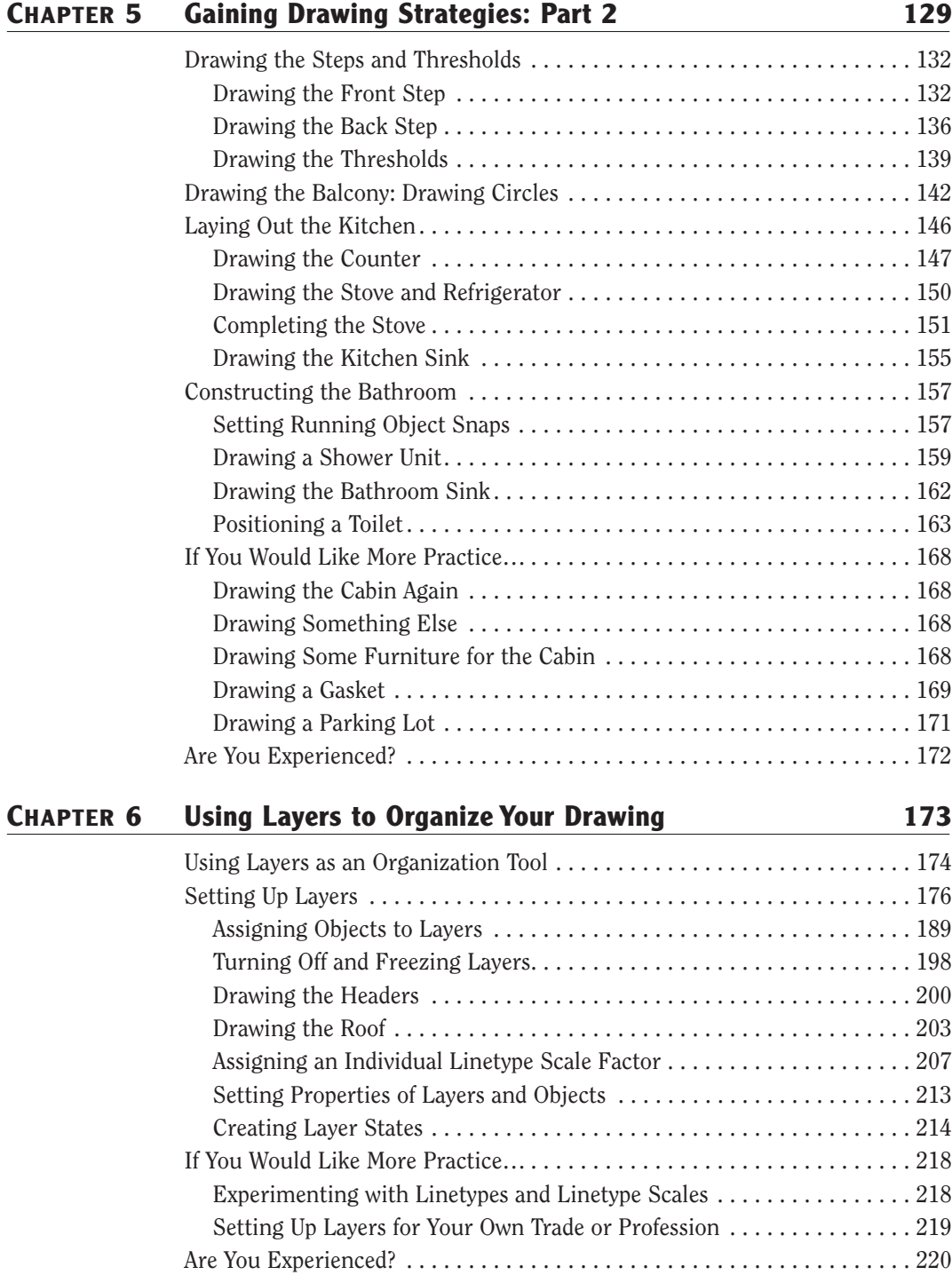

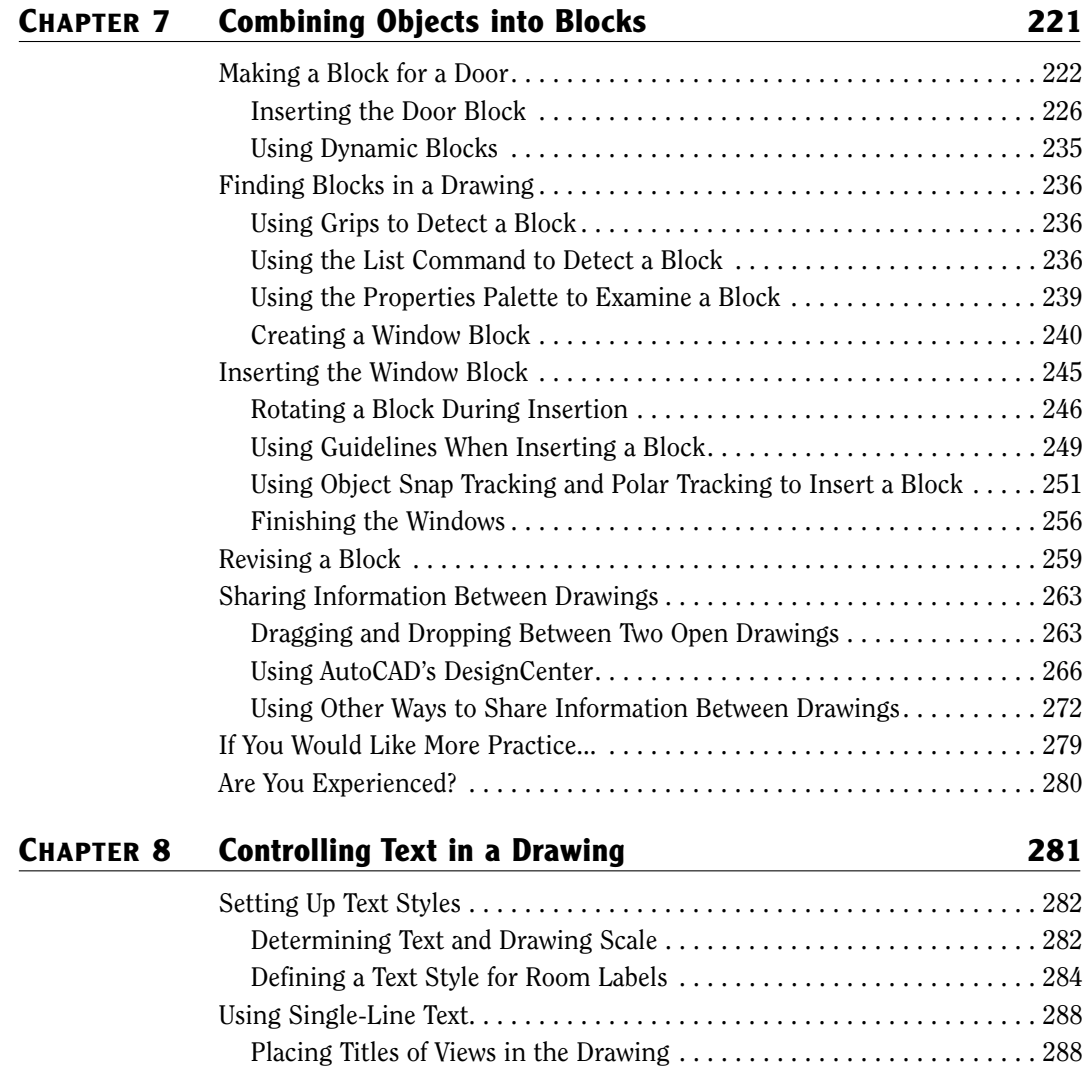

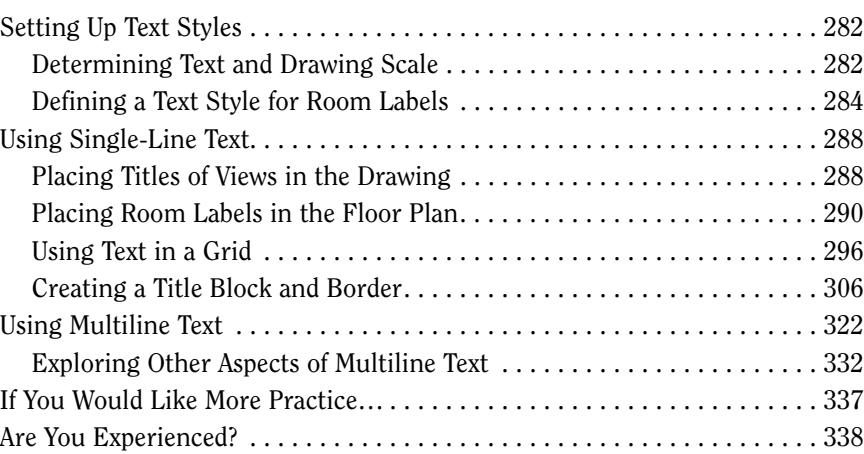

# **CHAPTER 9 Using Dynamic Blocks and Tables 339**

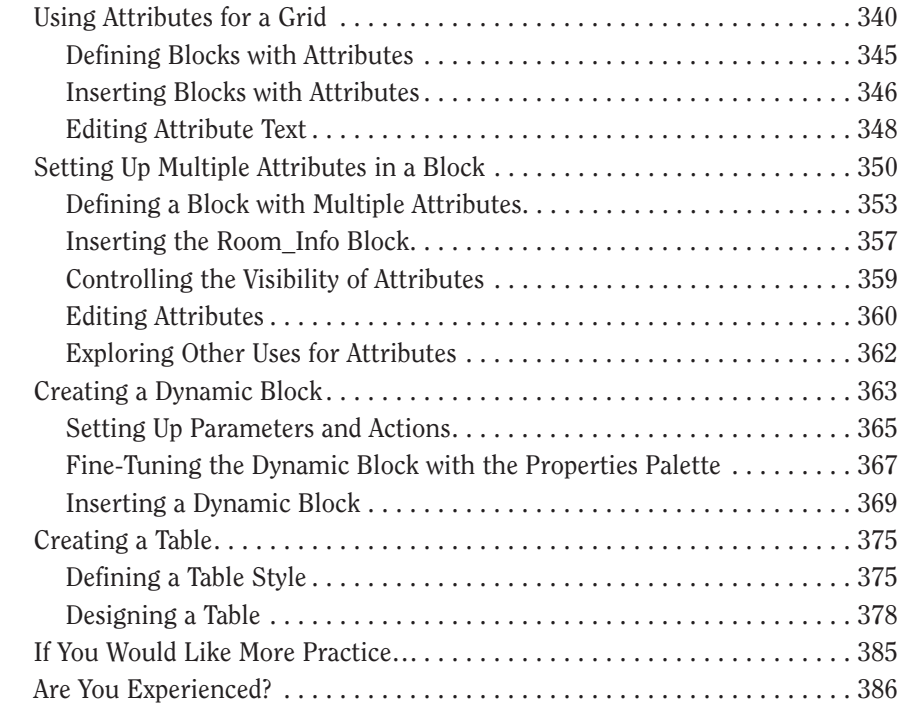

### **CHAPTER 10 Generating Elevations 387**

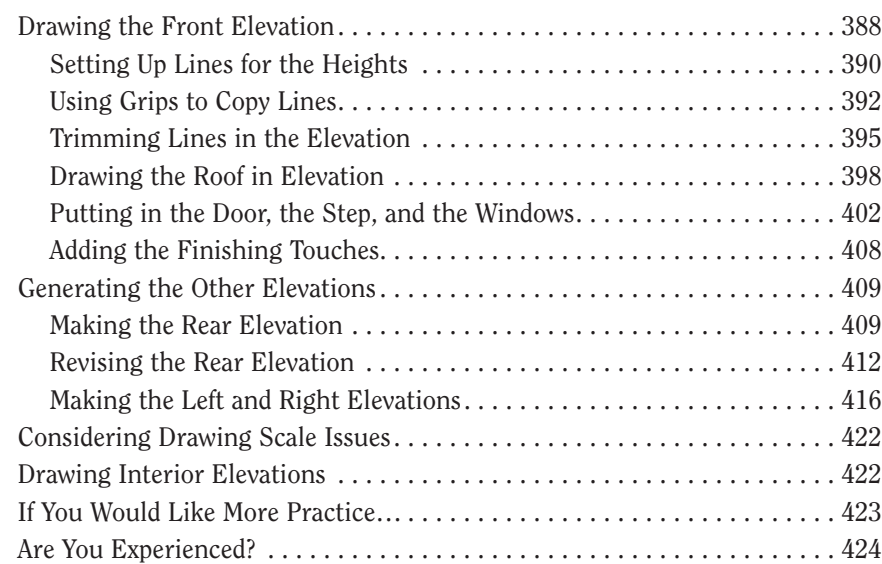

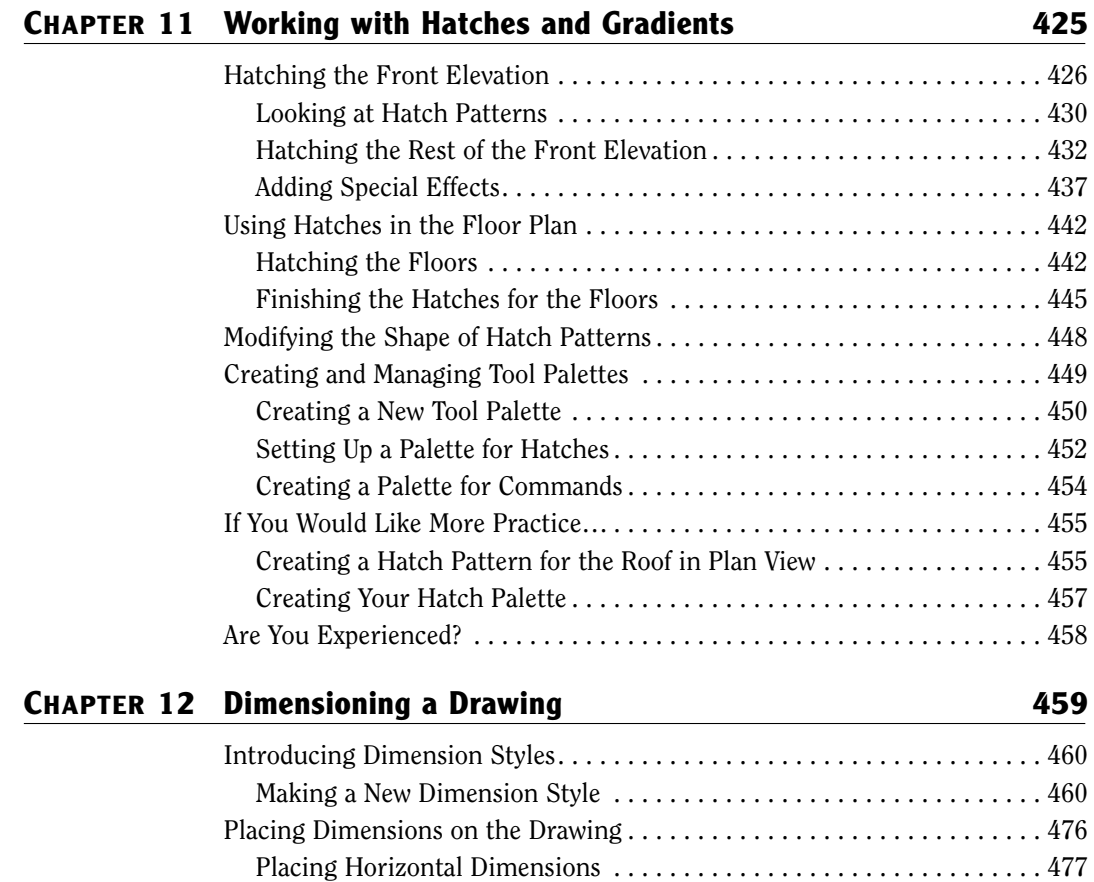

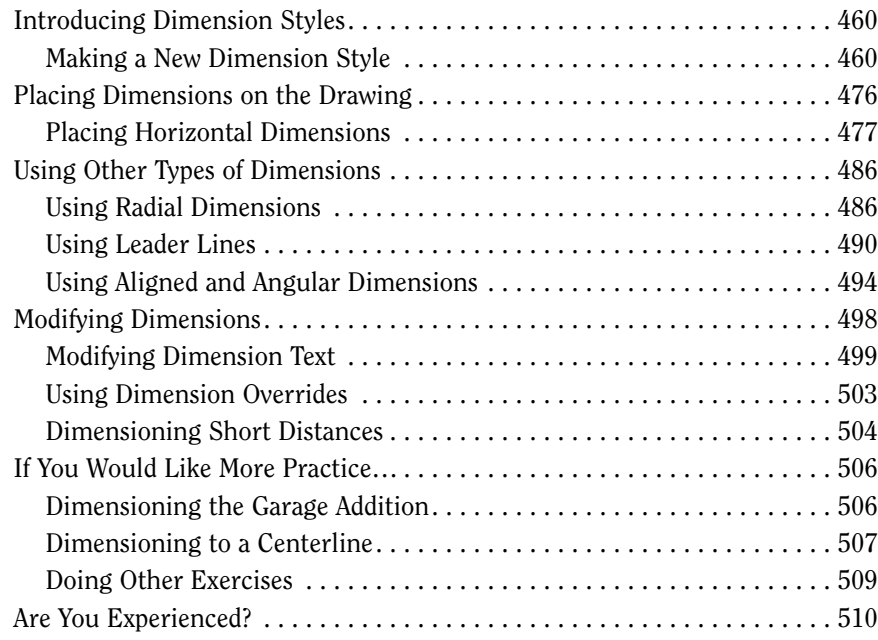

# **CHAPTER 13 Managing External References** 511 Drawing a Site Plan. . . . . . . . . . . . . . . . . . . . . . . . . . . . . . . . . . . . . . . . . . . 512 Using Surveyor's Units . . . . . . . . . . . . . . . . . . . . . . . . . . . . . . . . . . . . . . 512 Drawing the Driveway. . . . . . . . . . . . . . . . . . . . . . . . . . . . . . . . . . . . . . . 516 Setting Up an External Reference . . . . . . . . . . . . . . . . . . . . . . . . . . . . . . . . 520 Using the External References Palette . . . . . . . . . . . . . . . . . . . . . . . . . . 520 Moving and Rotating an Xref . . . . . . . . . . . . . . . . . . . . . . . . . . . . . . . . . 522

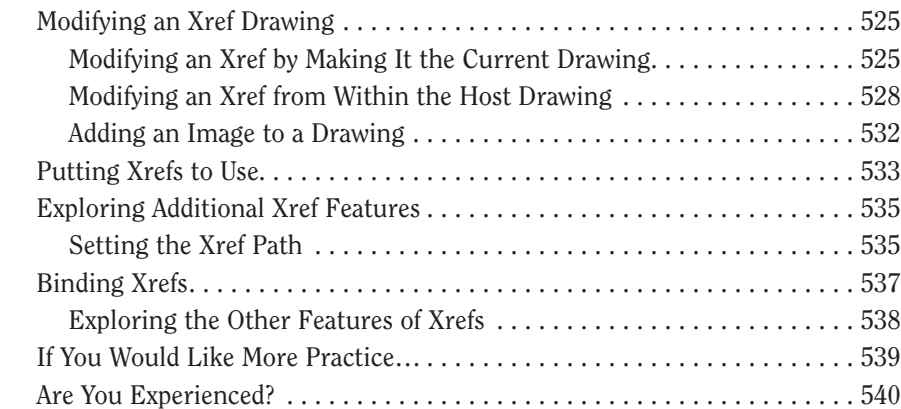

### **CHAPTER 14 Using Layouts to Set Up a Print 541**

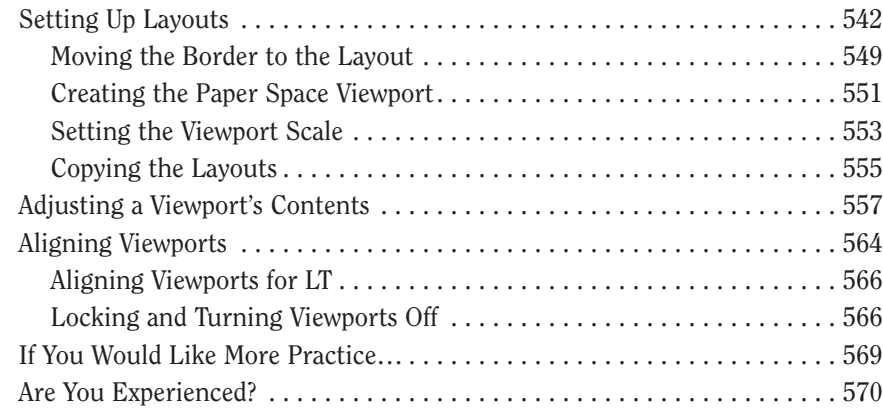

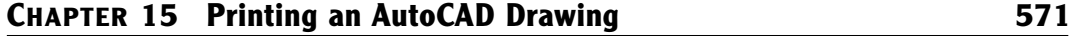

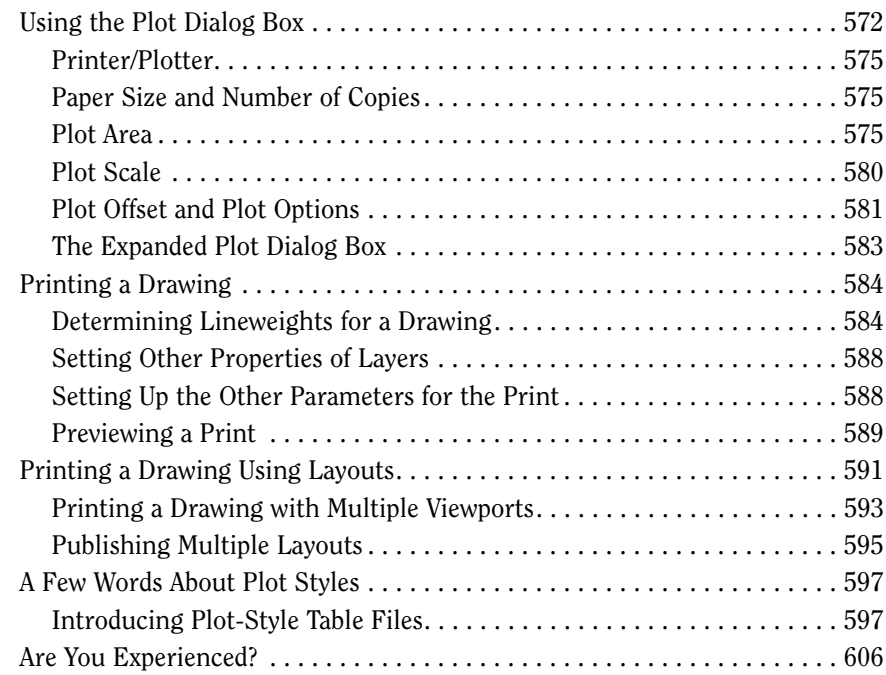

# **CHAPTER 16 Creating 3D Geometry 607**

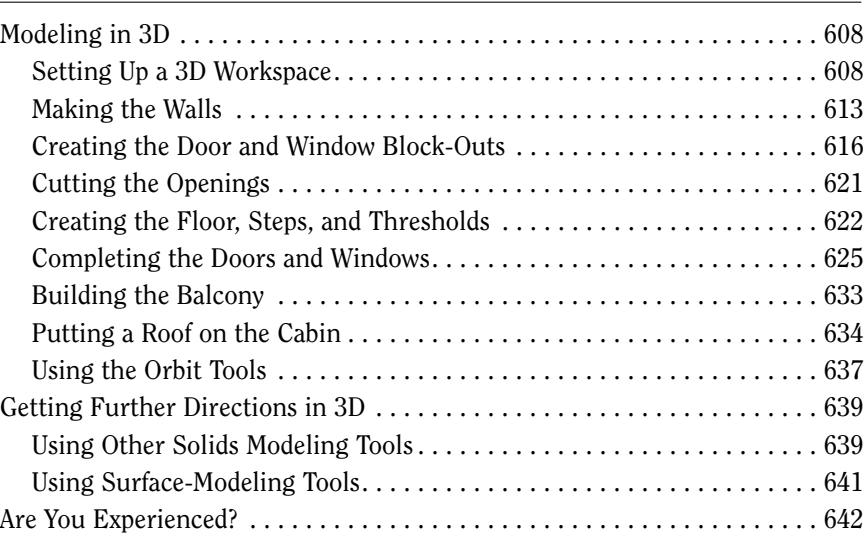

# **CHAPTER 17 Materials and Rendering 643** Creating Cameras to Reproduce Views . . . . . . . . . . . . . . . . . . . . . . . . . . . . 644 Creating the Cameras . . . . . . . . . . . . . . . . . . . . . . . . . . . . . . . . . . . . . . . 644 Creating a Lighting Scheme . . . . . . . . . . . . . . . . . . . . . . . . . . . . . . . . . . . . 648 Creating a Light Source . . . . . . . . . . . . . . . . . . . . . . . . . . . . . . . . . . . . . 648 Enabling Shadows. . . . . . . . . . . . . . . . . . . . . . . . . . . . . . . . . . . . . . . . . . 651 The First Render . . . . . . . . . . . . . . . . . . . . . . . . . . . . . . . . . . . . . . . . . . . 652 Controlling the Background of the Rendering . . . . . . . . . . . . . . . . . . . . 654 Adding Materials . . . . . . . . . . . . . . . . . . . . . . . . . . . . . . . . . . . . . . . . . . . . . 656 Rendering to a File . . . . . . . . . . . . . . . . . . . . . . . . . . . . . . . . . . . . . . . . . 661 Are You Experienced? . . . . . . . . . . . . . . . . . . . . . . . . . . . . . . . . . . . . . . . . . 664 *Glossary . . . . . . . . . . . . . . . . . . . . . . . . . . . . . . . . . . . . . . . . . . . . . . . . . . . 665 Index . . . . . . . . . . . . . . . . . . . . . . . . . . . . . . . . . . . . . . . . . . . . . . . . . . . . . . 679*